# Graphics with Processing

### 2019-06 座標変換と同次座標 http://vilab.org 塩澤秀和

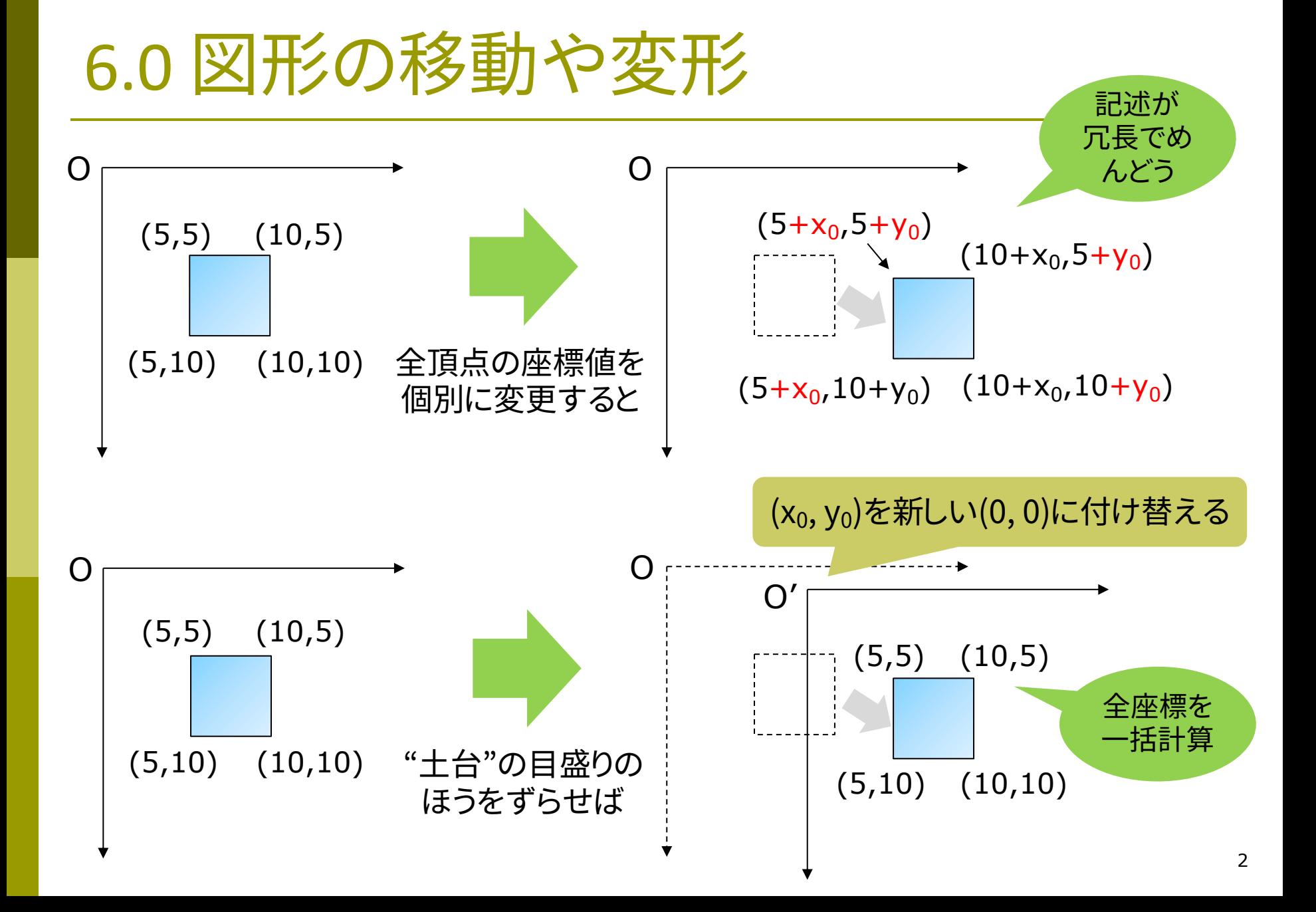

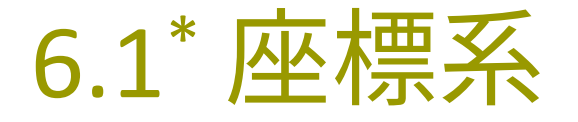

#### 座標系の利用

- 図形の移動
	- 図形を別の位置に表示するとき, 全座標の変更を書くのは面倒 ⇒ 座標の"変換"でまとめて計算
- p 座標系=目盛りのつけ方
	- n 原点の位置
	- n x軸とy軸の方向
	- n x軸とy軸の目盛りの刻み
- p 画面座標系
	- n 左上隅を(0,0)とする初期状態
	- ウィンドウ内のピクセル位置
- p 論理座標系
	- n 描画命令で使うためのxy座標
	- n 画面座標系とは違う描きやすい 目盛りのつけ方に変更できる

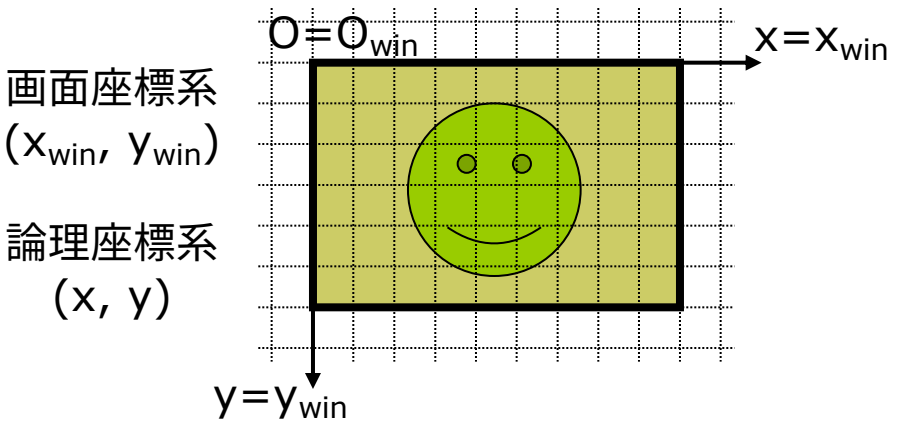

初期状態(画面座標系=論理座標系)

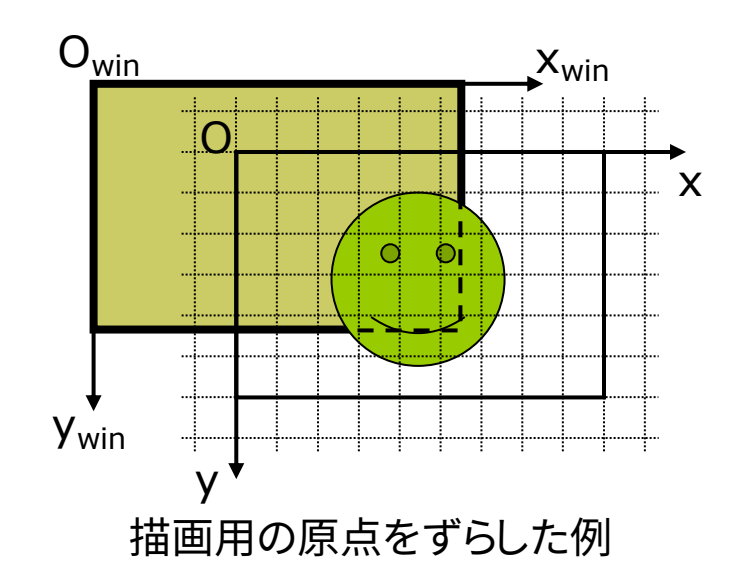

### 6.2\* 座標変換(p.22)

座標変換と幾何変換

- p 座標変換
	- 同じ点を別の座標系の値で表す
	- または,同じ座標系の中で点を 移動すると考えてもよい(6.14)

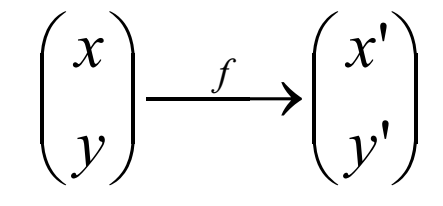

#### p CGにおける座標変換

- |論理座標(描画命令の座標値) → 画面座標(ピクセル位置)
- n 図形の各点に対応する画面のピ クセル位置をまとめて計算
- n 3Dの場合,遠近法の計算等の ために何段階も組み合わせる

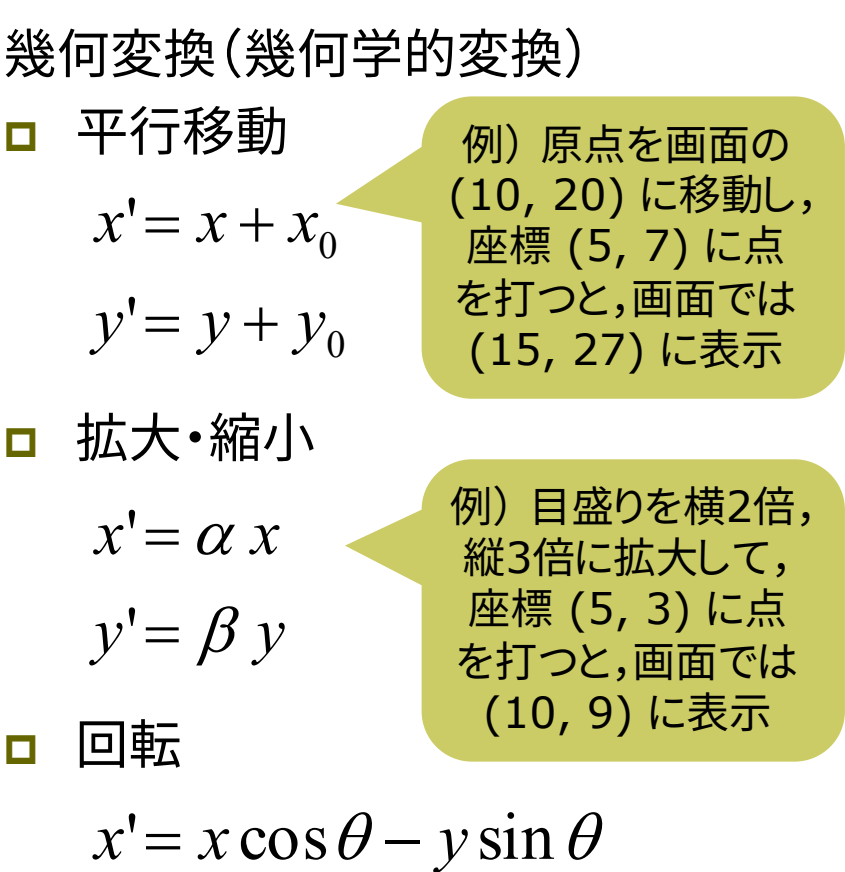

 $y' = x \sin \theta + y \cos \theta$ 

導出方法は6.13参照

### 6.3\* 幾何変換の効果

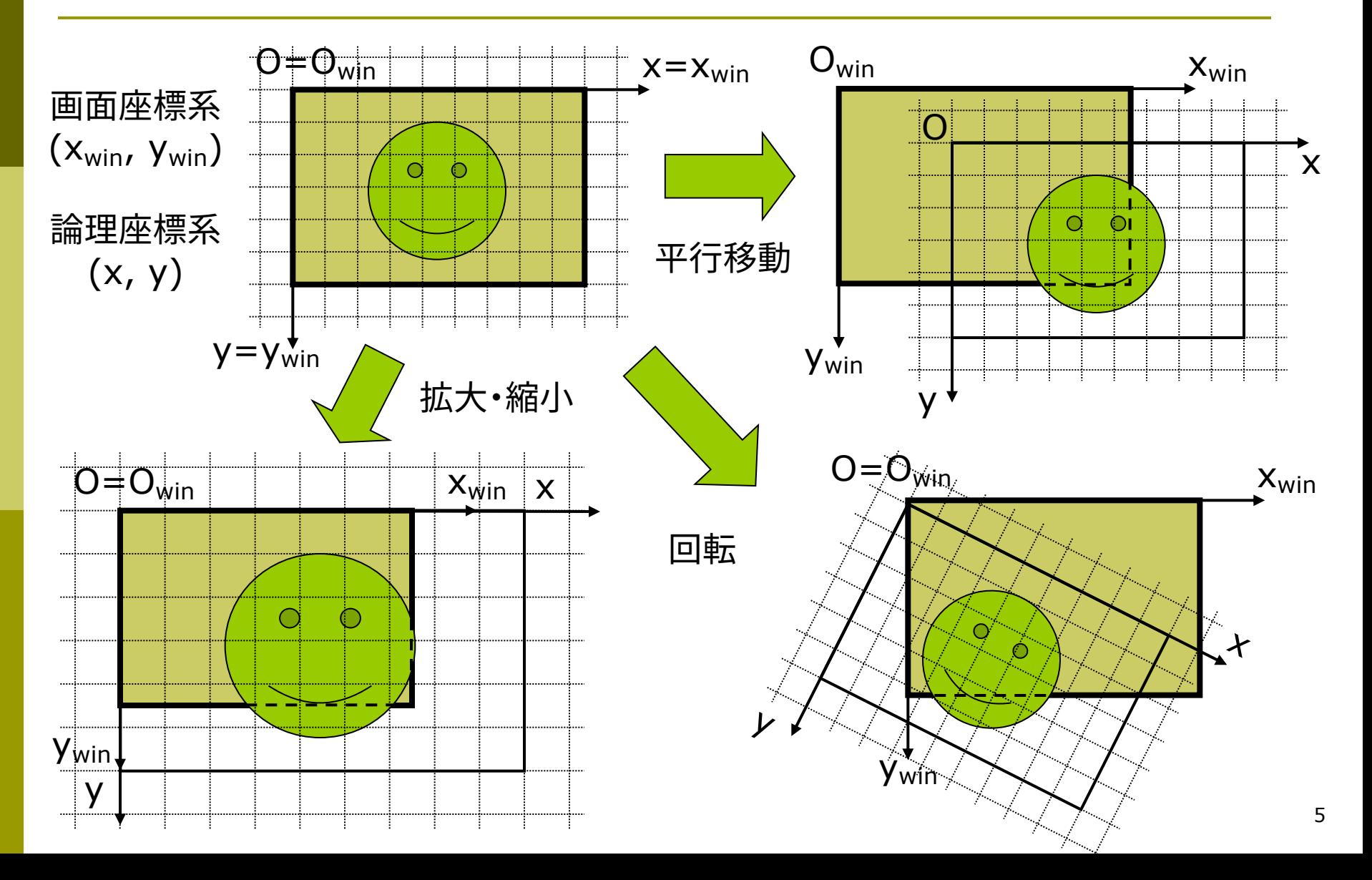

### 6.4 幾何変換関数

幾何変換関数

- translate( $x_0$ ,  $y_0$ )
	- n 座標系を平行移動(原点を移動)
	- $\blacksquare$  x軸方向に x $_0$  移動
	- y軸方向に γ<sub>0</sub> 移動
	- n Processingではy軸は**下向き**
- $\Box$  scale(α, β)
	- n 座標系を拡大または縮小
	- x軸方向(左右)に a 倍
	- y軸方向(上下)にβ倍
	- 原点が中心に全体が拡大
- $p$  rotate( $θ$ )
	- 座標系を回転
	- n 原点中心に θ ラジアン回転
	- n Processingで+方向は**時計回り**

```
float bai = 1.0; // 拡大率
```

```
void setup() {
  size(400, 400);
  rectMode(CENTER);
  frameRate(30);
```

```
}
```

```
void draw() {
  background(255);
  // (200,200)を新しい原点に設定
  translate(200, 200);
  scale(bai);
  strokeWeight(10);
  fill(128, 128, 255);
  rect(0, 0, 50, 50);
  bai + = 0.02;if (bai > 8.0) bai = 1.0;
}
```
### 6.5\* 幾何変換の合成(p.22)

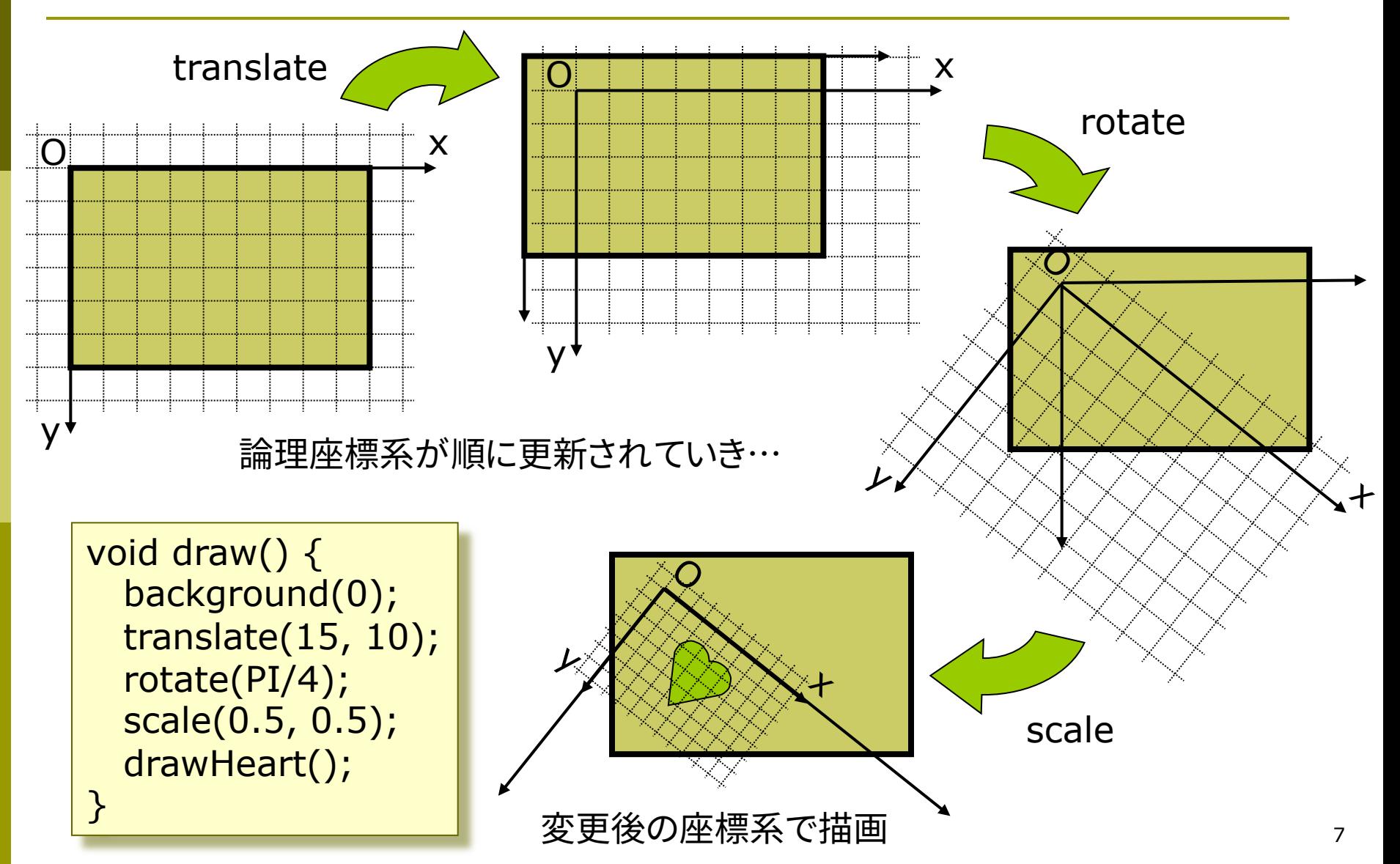

6.6\* 同次座標表現(p.19)

同次座標表現 ロ 座標の一括計算に適した形式

 $(x, y) \Leftrightarrow (x, y, 1)$ 2次元直交座標 2次元同次座標 同じ座標

□ 同次座標表現による座標変換

$$
\begin{bmatrix} x' \\ y' \\ 1 \end{bmatrix} = \begin{bmatrix} a & b & e \\ c & d & f \\ 0 & 0 & 1 \end{bmatrix} \begin{bmatrix} x \\ y \\ 1 \end{bmatrix}
$$

行列の掛け算ですべての幾何変換を表せる

幾何変換行列 p 平行移動 p 拡大・縮小 p 回転 ú ú ú  $\overline{\phantom{a}}$ ù  $\overline{\phantom{a}}$  $\overline{\phantom{a}}$  $\overline{\phantom{a}}$  $\lfloor$  $\overline{\phantom{a}}$ ú ú ú  $\overline{\phantom{a}}$ ù  $\overline{\phantom{a}}$  $\overline{\phantom{a}}$  $\overline{\phantom{a}}$  $\lfloor$  $\mathbf{r}$ =  $\overline{\phantom{a}}$ ú ú  $\rfloor$ ù ê ê ê ë é  $0 \t 0 \t 1 \t 1$ 0 1 1 0 1 ''0 0 *y x y x y x* ú ú ú  $\rfloor$ ù  $\overline{\phantom{a}}$  $\overline{\phantom{a}}$  $\overline{\phantom{a}}$  $\lfloor$  $\mathbf{r}$ ú ú ú  $\rfloor$ ù ê ê ê ë é = ú ú ú  $\rfloor$ ù ê ê ê  $\lfloor$  $\mathbf{r}$  $0 \t 0 \t 1 \t 1$  $0 \beta 0$ 0 0 1 ''*y x y x*  $\beta$  $\alpha$  $\overline{\phantom{a}}$ ú ú  $\rfloor$ ù ê ê ê ë é ú ú ú  $\rfloor$ ù  $\overline{\phantom{a}}$  $\overline{\phantom{a}}$  $\overline{\phantom{a}}$  $\lfloor$  $\begin{bmatrix} \cos \theta & - \end{bmatrix}$ =  $\overline{\phantom{a}}$ ú ú ù ê ê  $\vert$ ,,  $\lfloor$  $\mathbf{r}$  $0 \t 0 \t 1 \| 1$  $\sin \theta$   $\cos \theta$  0  $\cos \theta$   $-\sin \theta$  0 1 *y* '*y x x*  $\theta$  cos $\theta$  $\begin{vmatrix} x' \\ y' \end{vmatrix}$   $\begin{vmatrix} \cos \theta & -\sin \theta \\ \cos \theta & \cos \theta \end{vmatrix}$ それぞれ展開し 6.2の式と比較 して確かめよ

### 6.7\* 合成変換行列(p.28)

座標変換の合成 p 座標変換を積み重ねる  $M = M_1 M_2 M_3 \cdots M_n$  $P_{win} = M_1 M_2 M_3 \cdots M_n P$ 何段階もの変換をまとめた行列 | }

void draw() { background(0); translate(15, 10); // 変換 M1 rotate(PI/4); // 変換 M2 scale(0.5, 0.5); // 変換 M3 drawHeart();

#### p 右上の例の合成変換行列

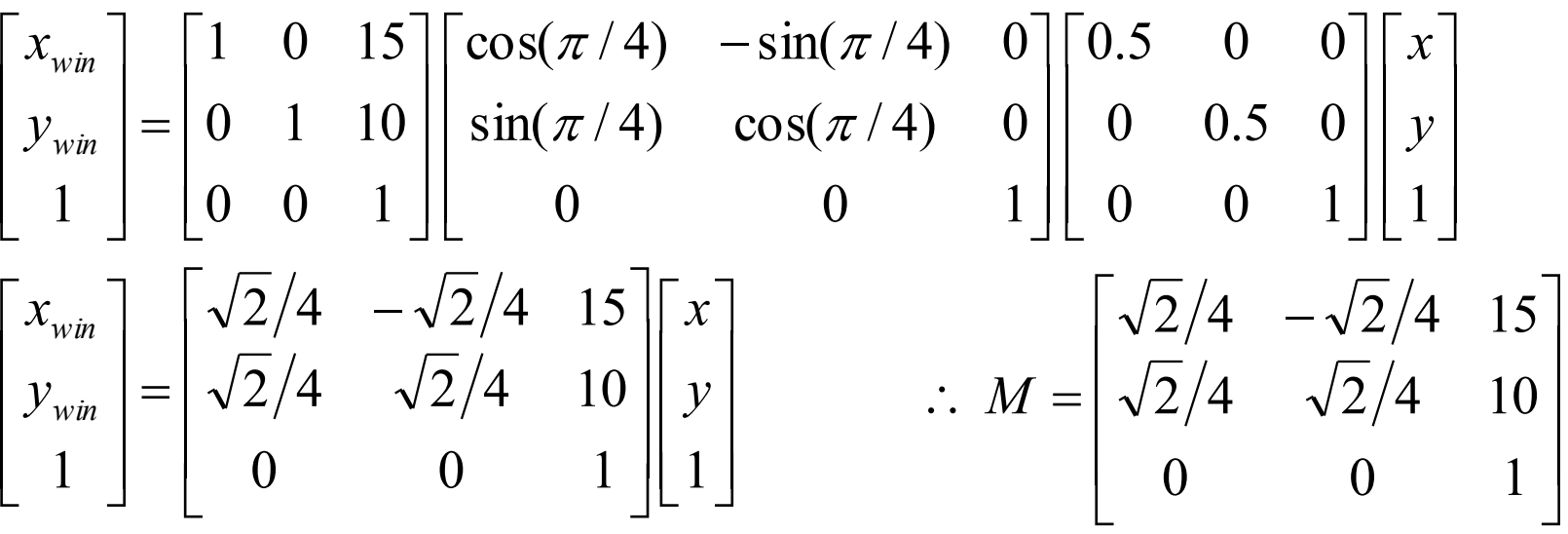

### 6.8\* 合成変換行列の意味

![](_page_9_Figure_2.jpeg)

### 6.8 変換行列の操作(p.54)

#### 行列スタックの操作

#### p システム変換行列

- n 現在の描画命令で使用される 合成変換行列=論理座標系
- n 幾何変換(translate, rotate, scale)のたびに合成されていく
- $\Box$  pushMatrix()
	- n システム変換行列(現在の論理 座標系)を一時的に保存する
- $\Box$  popMatrix()
	- n 最近保存した変換行列を戻す
	- pushMatrix()と必ず対にする
- **p** resetMatrix()
	- n システム変換行列を初期化し, 保存した行列も全て破棄する
	- n 画面座標系=論理座標系になる

![](_page_10_Figure_14.jpeg)

```
6.9 行列操作の例
```

```
void setup() {
 size(600, 400);
 rectMode(CENTER);
}
```
}

```
void draw() {
 background(#8080e0);
 pushMatrix();
  translate(mouseX, mouseY);
  rotate(radians(frameCount));
  fill(#ffd0d0); rect(0,0, 50, 50);
 popMatrix();
 // ここで座標系が初期状態に戻る
 pushMatrix();
```

```
translate(width/2, height/2);
 rotate(-radians(frameCount));
 fill(#ffff00); rect(0,0, 50, 50);
popMatrix();
```

```
void setup() {
 size(600, 400);
}
```

```
void draw() {
 background(128);
 float a = radians(frameCount);
 translate(width/2, height/2);
 pushMatrix();
  rotate(a);
  translate(100, 0);
  ellipse(0, 0, 40, 40);
  pushMatrix(); // 入れ子にできる
    rotate(4 * a);
    translate(50, 0);
    scale(cos(a));
    ellipse(0, 0, 40, 40);
  popMatrix();
 popMatrix();
 scale(sin(a));
 ellipse(0, 0, 40, 40);
}
```
 $\overline{\phantom{0}}$ 

### 6.10\* 演習課題

#### 課題

- □ 6.11はスマイリー(にこちゃん) を2つ描画するプログラムである 問1) 中心と外側の顔の描画位置を 決めている**合成変換行列**(M<sub>中心</sub> とM外側)の**両方を**求めなさい
	- M<sub>中心</sub>は右のヒント参照
	- n 式は6.15を参考に簡単化せよ
	- 次回,A4レポート用紙で提出
- 問2) このプログラムに幾何変換の 関数を2つ加えて,外側の顔の大 きさを半分にして,顔の向きは回 転しないようにしなさい
	- n ただし,顔を描画する関数は,変 更したり追加したりしないこと
	- n プログラムと画面印刷を提出

問1のM<sub>中心</sub>のヒント

- <mark>ロ</mark> M<sub>中心</sub>は次の2つの変換の合成
	- $M_1$  = translate(200, 200)
	- $M_2$  = rotate(-a)
- p それぞれの行列表現は

![](_page_12_Picture_464.jpeg)

<mark>□</mark> M<sub>中心</sub>はこの2つの合成なので

$$
M = \begin{bmatrix} 1 & 0 & 200 \\ 0 & 1 & 200 \\ 0 & 0 & 1 \end{bmatrix} \begin{bmatrix} \cos(-a) & -\sin(-a) & 0 \\ \sin(-a) & \cos(-a) & 0 \\ 0 & 0 & 1 \end{bmatrix}
$$

### 6.11 演習課題(続き)

```
void setup() {
  size(400, 400);
  frameRate(30);
}
```
void drawSmiley() { ellipseMode(CENTER); strokeWeight(3); stroke(0); fill(#ffff00); ellipse(0, 0, 100, 100); noStroke(); fill(0); ellipse(-15, -15, 12, 12); ellipse( 15, -15, 12, 12); stroke(#ff0000); noFill(); bezier(-25, 20, -10, 35, 10, 35, 25, 20); }

void draw() { float  $a =$  radians(frameCount); background(255); translate(200, 200); // 原点移動  $\frac{1}{\ast}$ pushMatrix(); rotate(-a); drawSmiley(); popMatrix();  $\frac{1}{\ast}$ pushMatrix(); rotate(-a); translate(130, 0); // ここに2つ幾何変換を追加する drawSmiley(); popMatrix(); // ★ } ★のところ の座標系は 同じになる

## 6.12 参考:せん断と鏡映(p.26)

#### せん(剪)断/スキュー/シアー

p 斜めにゆがめる変換

- n 座標系を平行四辺形にゆがめる
- n 変換後も平行関係は保たれる

![](_page_14_Picture_6.jpeg)

- **□** shearX(角度)
	- n x軸方向のせん断
	- n x軸より上は左に,x軸より下は右 にずれていくように歪める
	- n y軸を指定の角度だけ傾ける

$$
x' = x + ay
$$
  
\n
$$
y' = y
$$
\n
$$
(a = \tan \theta)
$$
\n
$$
x' = x + ay
$$
\n
$$
(a = \tan \theta)
$$
\n
$$
\text{QD} \text{QD}
$$

- **□** shearY(角度)
	- n y軸方向のせん断

$$
x' = x
$$
  
y' = bx + y (b = tan  $\theta$ )

鏡映(反転)

- p 負の拡大縮小変換
	- n x軸またはy軸を基準に反転

\n- $$
\bullet
$$
 (6) scale(-1, 1)
\n

![](_page_14_Picture_19.jpeg)

 $x' = (-1) \cdot x$ *y*' = *y* 図の例の

### 6.13 参考:回転行列の導出

 $\lfloor$ {<br>|  $\sqrt{2}$ = =  $\phi$  $\phi$ sin cos  $y = r$  $x = r$  $\lfloor$  $\left\{ \right.$  $\sqrt{2}$  $= r \sin(\phi +$  $= r \cos(\phi +$  $\mathbf{r} = r \sin(\phi + \theta)$  $' = r \cos(\phi + \theta)$  $\left[\phi+\theta\right]$  $\left[ \phi + \theta \right]$  $y' = r$  $x' = r$ 初期位置 $(x, y)$  $\theta \Box$ 転後 $(x', y')$ 

![](_page_15_Figure_3.jpeg)

 $x' = r(\cos\phi\cos\theta - \sin\phi\sin\theta)$  $y' = r(\sin\phi\cos\theta + \cos\phi\sin\theta)$  $= x \sin \theta + y \cos \theta$  $y \cos \theta + x \sin \theta$  $r = r \sin \phi \cdot \cos \theta + r \cos \phi \cdot \sin \theta$  $= x \cos \theta - y \sin \theta$  $r = r \cos \phi \cdot \cos \theta - r \sin \phi \cdot \sin \theta$ 展開計算(加法定理)  $\left| \begin{array}{c} x \\ y \end{array} \right|$  $\mathsf{L}$  $\begin{vmatrix} \cos \theta & -\sin \theta \\ \sin \theta & \cos \theta \end{vmatrix}$  $\begin{bmatrix} \cos \theta & -\sin \theta & \sin \theta \end{bmatrix}$  $\left|\begin{array}{c} x' \\ y' \end{array}\right|$  $\mathbf{r}$ *x x*  $\theta$  -sin $\theta$  $\cos \theta$  -sin '行列形式

 $\theta$  cos $\theta$ 

 $\sin \theta$  cos

 $\lfloor$ 

 $\rfloor$ 

'

 $\lfloor$ 

*y*

 $\overline{\phantom{a}}$  $\rfloor$ 

*y*

 $\lfloor$ 

 $\overline{\phantom{a}}$ û

## 6.14 参考:図形移動での考え方(p.29)

合成変換(6.7)の2通りの解釈 p 座標系全体が更新(6.5)

- n 左から行列計算  $P_{win} = ((M_1M_2)M_3)P$
- 座標系(全体)に変換が適用さ れていき,新しい座標系の中で 図形が描画される
- p 図形の頂点が移動(右図)
	- n 右から行列計算
		- $P_{win} = M_1(M_2(M_3P))$
	- n 座標系は変わらず,その中で 図形の座標に変換が適用され ていき,描画位置が決まる
- p 数学的には等価
	- 後者の考え方の場合,プログ ラムでは下から変換を考える

![](_page_16_Figure_11.jpeg)

17 変換を下から考える

### 6.15 参考:三角関数の関係式

![](_page_17_Figure_2.jpeg)

![](_page_18_Picture_1.jpeg)

座標変換と幾何変換

p 座標変換

![](_page_18_Picture_4.jpeg)

- p 座標変換の合成
	- いくつもの座標変換の「合成」で 論理座標→画面座標を計算

![](_page_18_Figure_7.jpeg)

p 幾何変換(幾何学的変換)

- 平行移動
- 拡大・縮小
- 回転

$$
\begin{array}{c}\n\overrightarrow{y} & \text{if } \vec{y} = \begin{bmatrix} x \\ y \end{bmatrix} = \begin{bmatrix} a & b \\ c & d \end{bmatrix} \begin{bmatrix} x \\ y \end{bmatrix} \\
\overrightarrow{y} & \overrightarrow{y} = \begin{bmatrix} a & b \\ c & d \end{bmatrix} \begin{bmatrix} x \\ y \end{bmatrix} \\
\overrightarrow{y} & \overrightarrow{y} = \begin{bmatrix} x \cdot \overrightarrow{y} & \overrightarrow{z} & \overrightarrow{z} & \overrightarrow{z} \\ \overrightarrow{y} & \overrightarrow{z} & \overrightarrow{z} & \overrightarrow{z} & \overrightarrow{z} \\ \overrightarrow{y} & \overrightarrow{z} & \overrightarrow{z} & \overrightarrow{z} & \overrightarrow{z} \end{bmatrix} \\
\overrightarrow{y} & \overrightarrow{y} & \overrightarrow{z} & \overrightarrow{z} & \overrightarrow{z} & \overrightarrow{z} \\
\overrightarrow{y} & \overrightarrow{z} & \overrightarrow{z} & \overrightarrow{z} & \overrightarrow{z} \\
\overrightarrow{y} & \overrightarrow{z} & \overrightarrow{z} & \overrightarrow{z} & \overrightarrow{z} \\
\overrightarrow{y} & \overrightarrow{z} & \overrightarrow{z} & \overrightarrow{z} & \overrightarrow{z} \\
\overrightarrow{y} & \overrightarrow{z} & \overrightarrow{z} & \overrightarrow{z} & \overrightarrow{z} \\
\overrightarrow{y} & \overrightarrow{z} & \overrightarrow{z} & \overrightarrow{z} & \overrightarrow{z} \\
\overrightarrow{y} & \overrightarrow{z} & \overrightarrow{z} & \overrightarrow{z} & \overrightarrow{z} \\
\overrightarrow{y} & \overrightarrow{z} & \overrightarrow{z} & \overrightarrow{z} & \overrightarrow{z} \\
\overrightarrow{y} & \overrightarrow{z} & \overrightarrow{z} & \overrightarrow{z} & \overrightarrow{z} \\
\overrightarrow{y} & \overrightarrow{z} & \overrightarrow{z} & \overrightarrow{z} & \overrightarrow{z} \\
\overrightarrow{y} & \overrightarrow{z} & \overrightarrow{z} & \overrightarrow{z} & \overrightarrow{z} \\
\overrightarrow{y} & \overrightarrow{z} & \overrightarrow{z} & \overrightarrow{z} & \overrightarrow{z} \\
\overrightarrow{y} & \overrightarrow{z} & \overrightarrow{z} & \overrightarrow{z} & \overrightarrow{z} \\
\overrightarrow{y} & \overrightarrow{z} & \overrightarrow{z} & \overrightarrow{z} & \overrightarrow{z} \\
\overrightarrow{y} & \
$$

20

### 6.17 参考:行列計算の確認

$$
\begin{bmatrix}\na & b & e \\
c & d & f \\
0 & 0 & 1\n\end{bmatrix}\n\begin{bmatrix}\nx \\
y \\
1\n\end{bmatrix} =\n\begin{bmatrix}\na x + by + e \\
cx + dy + f \\
1\n\end{bmatrix}
$$
\n $i\overline{\tau} \equiv$ \n
$$
\begin{bmatrix}\n\overline{i\tau} \\
a_1 & b_1 & e_1 \\
c_1 & d_1 & f_1 \\
0 & 0 & 1\n\end{bmatrix}\n\begin{bmatrix}\n\overline{i\tau} \\
a_2 & b_2 & e_2 \\
c_2 & d_2 & f_2 \\
0 & 0 & 1\n\end{bmatrix} =\n\begin{bmatrix}\n\overline{z} \circ \overline{i\tau} \\
\overline{z} \circ \overline{i\tau} \\
\overline{z} \circ \overline{i\tau} \\
\overline{z} \circ \overline{i\tau} \\
\overline{z} \circ \overline{i\tau}\n\end{bmatrix}
$$
\n $i\overline{\tau} \bar{j} \bar{j} \bar{k}$ \n $i\overline{\tau} \bar{j} \bar{k}$ \n $=\n\begin{bmatrix}\n\overline{a_1 a_2 + b_1 c_2} & a_1 b_2 + b_1 d_2 & a_1 e_2 + b_1 f_2 + e_1 \\
c_1 a_2 + d_1 c_2 & c_1 b_2 + d_1 d_2 & c_1 e_2 + d_1 f_2 + f_1 \\
0 & 0 & 1\n\end{bmatrix}$